#### **МУНИЦИПАЛЬНОЕ БЮДЖЕТНОЕ ОБЩЕОБРЗОВАТЕЛЬНОЕ УЧРЕЖДЕНИЕ «БОРИСОВСКАЯ СРЕДНЯЯ ОБЩЕОБРАЗОВАТЕЛЬНАЯ ШКОЛА №2»**

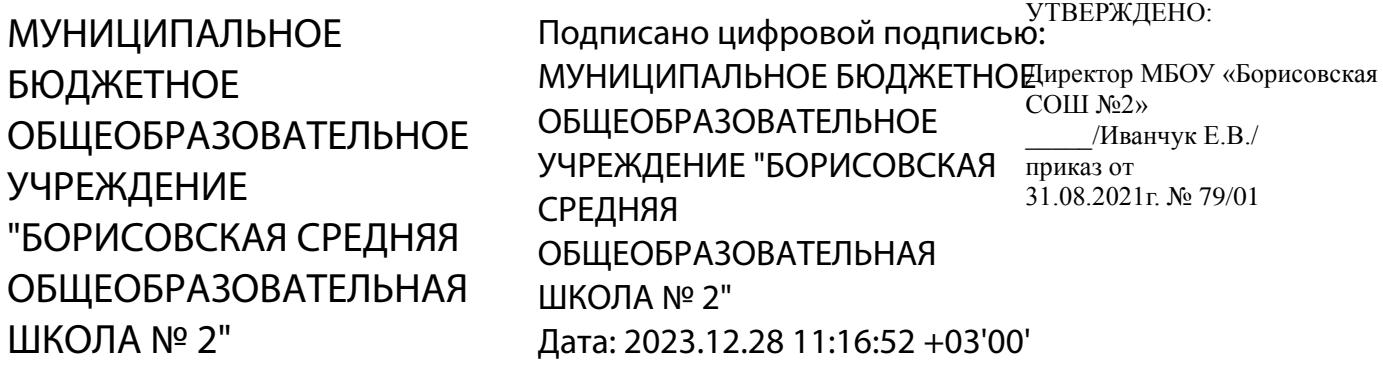

# **ОБРАЗОВАТЕЛЬНАЯ ПРОГРАММА ПРОФЕССИОНАЛЬНОГО ОБУЧЕНИЯ «ОПЕРАТОР ЭЛЕКТРОННО-ВЫЧИСЛИТЕЛЬНЫХ И ВЫЧИСЛИТЕЛЬНЫХ МАШИН» ДЛЯ СЛУШАТЕЛЕЙ 10-11х КЛАССОВ**

Профессия – оператор электронно-вычислительных и вычислительных машин Квалификация – оператор электронно-вычислительных и вычислительных машин Срок обучения – 204 часа

> Составитель: Галайко Виталий Николаевич, учитель информатики

п.Борисовка 2021 год

# СОДЕРЖАНИЕ ПРОГРАММЫ

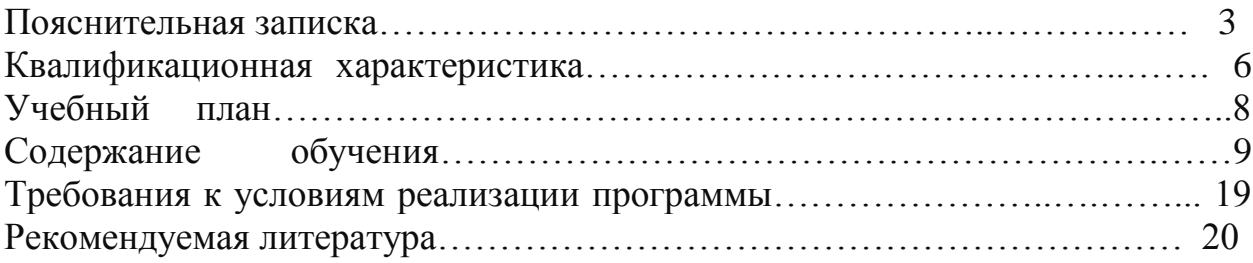

# **1. ПОЯСНИТЕЛЬНАЯ ЗАПИСКА**

 Образовательная программа профессионального обучения «Оператор электронно-вычислительных и вычислительных машин» для слушателей 10- 11х классов составлена на основании следующих нормативно-правовых документов:

- Федеральный Закон от 29 декабря 2012 года № 273-ФЗ «Об образовании в РФ»;

- Приказ Министерства образования и науки Российской Федерации от 02 июля 2013 года № 513 «Об утверждении перечня профессий рабочих, должностей служащих, по которым осуществляется профессиональное обучение»;

- Приказ Министерства образования и науки Российской Федерации от 18 апреля 2013 года № 292 «Об утверждении порядка организации и осуществления образовательной деятельности по основным программам профессионального обучения»;

- Приказ Министерства образования и науки Российской Федерации от 29 октября 2013 года № 1199 «Об утверждении перечней профессий и специальностей среднего профессионального образования»; - Общероссийский классификатор профессий рабочих, должностей служащих и тарифных разрядов ОК 016-94 (утверждён Постановлением Госстандарта Российской Федерации от 26 декабря 1994 года № 367 (ред. от 19.06.2012));

- Общероссийский классификатор занятий ОК 010-2014 (МСКЗ-08) (принят и введен в действие Приказом Росстандарта от 12 декабря 2014 года № 2020 ст);

- Единый тарифно-квалификационный справочник работ и профессий рабочих народного хозяйства СССР (утверждён Постановлением Госкомтруда СССР, Секретариата ВЦСПС от 31 января 1985 года № 31/3-30 (ред.  $0 \text{ or } 20.09.2011$ );

- Федеральный государственный образовательный стандарт среднего профессионального образования по профессии 230103.02 Мастер по обработке цифровой информации (утверждён Приказом Министерства образования и науки Российской Федерации от 1 сентября 2013 года, года № 29569);

- СанПиН 2.2.2/2.4.1340-03 «Гигиенические требования к персональным электронно-вычислительным машинам и организации работы» - Методические рекомендации по разработке основных профессиональных образовательных программ и дополнительных образовательных программ с учётом соответствующих профессиональных стандартов, утверждённые Министерством образования и науки Российской Федерации от 22 января 2015 года № ДЛ-1/05вн.

 **Цель настоящей программы** – профессиональная подготовка слушателей 10-11 классов общеобразовательных организаций по профессии «Оператор электронно-вычислительных и вычислительных машин».

#### **Основными задачами программы являются:**

- формирование у слушателей совокупности знаний и умений, необходимых для осуществления трудовых действий и трудовых функций по профессии «Оператор электронно-вычислительных и вычислительных машин»;

- развитие у слушателей мотивируемой потребности в получении востребованной профессии, в организации самозанятости на рынке труда;

- оказание слушателям практико-ориентированной помощи в профессиональном самоопределении, в выборе пути продолжения профессионального образования.

Программа разработана с учетом реализации следующих принципов:

- ориентация на социально-экономическую ситуацию и требования регионального (муниципального) рынка труда;

- усиление профориентационной направленности профильного обучения средствами профессиональной подготовки старшеклассников в соответствии с их профессиональными интересами;

- обеспечение преемственности между средним общим и профессиональным образованием.

На обучение по профессии «Оператор электронно-вычислительных и вычислительных машин» всего отводится 204 часа.

Из них:

- в 10 классе 102 часа;

- в 11 классе 102 часа.

Содержание программы включает разделы: «Общепрофессиональный цикл», «Профессиональный цикл», «Практическое обучение», «Итоговая аттестация».

 В общепрофессиональном цикле обучающиеся изучают основы введения в профессию.

В профессиональном цикле обучающиеся изучают основы работы в различных прикладных программах,

Разделы программы «Общепрофессиональный цикл», «Профессиональный цикл» включают дисциплины «Введение в профессию», «Культура профессионала», «Техника безопасности», «Охрана труда», «Теоретические основы информатики», «Технические средства информатизации», «Программное обеспечение ЭВМ», «Основы компьютерных сетей», «Информационная безопасность», «Основы создания WEB-ресурса», «Компьютеризация делопроизводства».

 Программой предусмотрено практическое обучение, в процессе которого обучающиеся овладевают навыками работы с ПК, его обслуживанием и эксплуатацией.

Практическое обучение реализуется посредством проведения учебной практики.

 Обучение по программе производится посредством проведения следующих форм учебных занятий: лекция, практическая работа, самостоятельная работа, консультация, экзамен.

 Лабораторные, практические занятия, занятия учебной практики включают обязательный вводный, первичный, текущий инструктажи по технике безопасности и охране труда.

Обучение по программе предполагает проведение аттестации – по окончанию учебного полугодия и учебного года производится промежуточная аттестация, обучение по программе завершается итоговой аттестацией в форме квалификационного экзамена.

 Слушателям, успешно сдавшим квалификационный экзамен по результатам профессионального обучения, выдается свидетельство установленного образца.

 Слушатели, не сдавшие квалификационный экзамен, получают справку установленного образца.

#### **2. КВАЛИФИКАЦИОННАЯ ХАРАКТЕРИСТИКА**

Профессия – оператор электронно-вычислительных и вычислительных машин

 Квалификация – оператор электронно-вычислительных и вычислительных машин

Область профессиональной деятельности выпускников: ввод, хранение, обработка, передача и публикация цифровой информации, в т.ч. звука, изображений, видео и мультимедиа на персональном компьютере, а также в локальных и глобальных компьютерных сетях.

В результате изучения программы по данной специальности обучающийся должен иметь практический опыт:

- подключения кабельной системы персонального компьютера, периферийного и мультимедийного оборудования;

- подключать и настраивать параметры функционирования персонального компьютера,

- управлять файлами данных на локальных, съемных запоминающих устройствах, а также на дисках локальной компьютерной сети и в сети Интернет;

- производить распечатку, копирование и тиражирование документов на принтере и других периферийных устройствах вывода;

- распознавать сканированные текстовые документы с помощью программ распознавания текста;

- вводить цифровую и аналоговую информацию в персональный компьютер с различных носителей, периферийного и мультимедийного оборудования:

- создавать и редактировать графические объекты с помощью программ для обработки растровой и векторной графики;

- создавать презентации, слайд-шоу другую итоговую продукцию из мультимедийных компонентов;

- воспроизводить аудио, визуальный контент и медиафайлы средствами персонального компьютера и мультимедийного оборудования;

- производить распечатку, копирование и тиражирование документов на принтере и других периферийных устройствах вывода;

- использовать мультимедиа-проектор для демонстрации содержимого экранных форм с персонального компьютера;

-вести отчетную и техническую документацию;

-передачи и размещения цифровой информации;

-публикации мультимедиа контента в сети Интернет;

-обеспечения информационной безопасности;

- создавать и структурировать хранение цифровой информации в медиатеке персональных компьютеров и серверов;

- передавать и размещать цифровую информацию на дисках персонального компьютера, а также дисковых хранилищах локальной и глобальной компьютерной сети;

- создавать и обмениваться письмами электронной почты;

- осуществлять антивирусную защиту персонального компьютера с помощью антивирусных программ;

- осуществлять мероприятия по защите персональных данных; знать:

- устройство персональных компьютеров, основные блоки, функции и технические характеристики;

- виды и назначение периферийных устройств, их устройство и принцип действия, интерфейсы подключения и правила эксплуатации;

- принципы цифрового представления звуковой графической, видео и мультимедийной информации в персональном компьютере;

- назначение, возможности, правила эксплуатации мультимедийного оборудования;

- основные приемы обработки цифровой информации;

- назначение, разновидности и функциональные возможности программ обработки графических изображений;

- назначение, разновидности и функциональные возможности программ обработки мультимедиа контента;

- структуру, виды информационных ресурсов и основные виды услуг в сети Интернет;

- назначение, разновидности и функциональные возможности программ для создания веб-страниц;

- нормативные документы по охране труда при работе с персональным компьютером, периферийным, мультимедийным оборудованием и компьютерной оргтехникой

- нормативные документы по установке, эксплуатации и охране труда при работе с персональным компьютером, периферийным оборудованием и компьютерной оргтехникой;

- основные виды угроз информационной безопасности и средства защиты информации;

- принципы антивирусной защиты персонального компьютера;

- состав мероприятий по защите персональных данных.

# **3. УЧЕБНЫЙ ПЛАН**

Профессия – оператор электронно-вычислительных и вычислительных машин

Квалификация – оператор электронно-вычислительных и вычислительных машин

Срок обучения – 204 часа

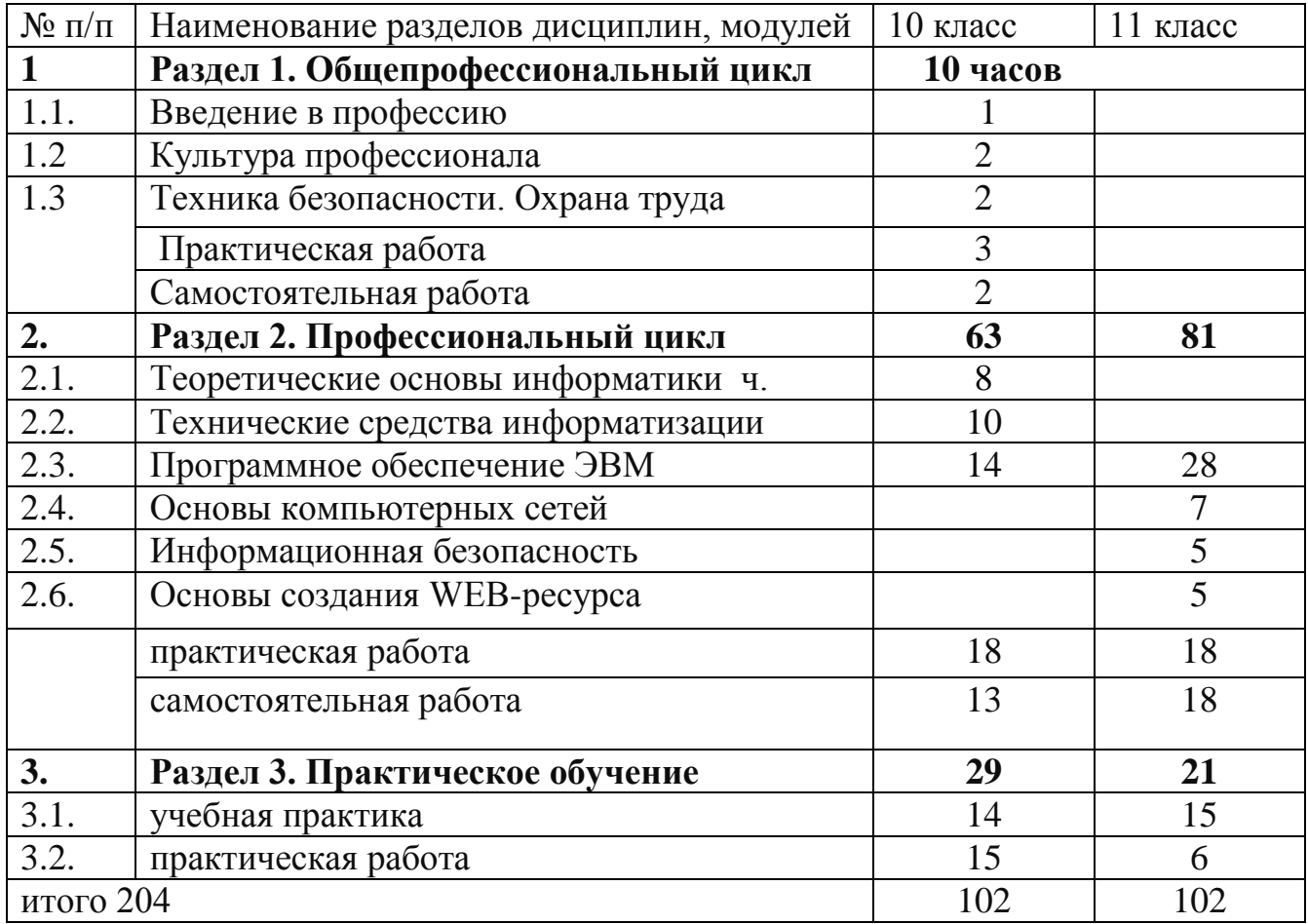

### **4. СОДЕРЖАНИЕ ОБУЧЕНИЯ**

#### **10 класс**

Раздел 1. Общепрофессиональный цикл

1.1. Введение в профессию

Тема 1.1.1. Рынок труда и профессии Правовые основы трудовой деятельности (Лекция, 1 ч.).

Рынок труда; конъюнктура рынка труда; спрос на рынке труда; предложение на рынке труда; безработица; региональный рынок труда; Центр занятости населения.

Тема 1.1.1. Рынок труда и профессии Правовые основы трудовой деятельности (Практическая работа, 1 ч.). Центр профконсультационной помощи.

Тема 1.1.2. Характеристика профессии Оператор ЭВ и ВМ (Лекция, 1 ч.) Оператор ЭВМ и ВМ; профессия; особенности профессии; техника

безопасности.

Самостоятельная работа: История развития профессии Оператор ЭВМ ВМ в России(1ч.)

1.2. Культура профессионала

Тема 1.2.1. Этика и эстетика (Лекция, 1 ч.)

Этика. Категории этики; эстетика.

Тема 1.2.1. Этика и эстетика (Практическая работа, 1 ч.). Профессиональная этика оператора ЭВ и ВМ.

Тема 1.2.2. Психология делового общения (Лекция, 1 ч.)

Психология делового общения; деловое общение; секреты делового общения. 1.3. Техника безопасности. Охрана труда

Тема 1.3.1. Физиолого-гигиенические основы трудового процесса на рабочих местах. Режим рабочего дня. (Лекция, 1 ч.)

Определение понятия «режим рабочего дня»; сокращенное рабочее время; нормальное рабочее время; требования к помещениям для эксплуатации

ПЭВМ; основные правила эксплуатации пользователем средств

вычислительной техники; охрана труда при работе на компьютерах.

Самостоятельная работа. Гигиенические требования к организации работы с персональным компьютером. (1ч.)

Тема 1.3.1. Физиолого-гигиенические основы трудового процесса на рабочих местах. Режим рабочего дня. (Практическая работа, 1 ч.). Составление плана рабочего дня в соответствии с режимом для профессии оператор ЭВ и ВМ Тема 1.3.2. Основные положения законодательства по охране труда.

Пожарная безопасность Санитарные требования к работе компьютеров (Лекция, 1 ч.)

Определение понятия «санитарные требования»; санитарные требования к работе компьютеров; система стандартов безопасности труда.

Раздел 2. Профессиональный цикл

*2.1 . Теоретические основы информатики* Тема 2.1.1. Информация, свойство и виды ее представления (Лекция, 2 ч.) Определение понятия «информация», «Информатика», «сообщением»; задачи информатики.

Самостоятельная работа. Информационные системы (1ч.). Тема 2.1.1. Информация, свойство и виды ее представления (Практическая  $pa6$ ота,  $2$ ч.).

Рассмотреть процедуру оценки информации, определить диапазон чисел, которые могут храниться в оперативной памяти компьютера в формате целое неотрицательное число. Заполнить задания, конспектируя сложные элементы (команды).

Тема 2.1.2. Информационные процессы (лекция, 2 ч.) Поиск, хранение, передача, обработка и использование информации. Методы поиска информации. Информационная система. Канал связи, кодирующее устройство, декодирующее устройство. Компьютерная грамотность. Защита информации.

Самостоятельная работа. Эвристический метод поиска информации(1ч.) Тема 2.1.2. Информационные процессы (Практическая работа, 2 ч.) Единицы измерения информации. Содержательный подход к измерению информации. Алфавитный подход к измерению информации. Заполнить задания, конспектируя сложные элементы (команды). Тема 2.1.3. Информатизация общества (лекция, 2 ч.) Свойства информации: запоминаемость; передаваемость; преобразуемость; воспроизводимость; стираемость. Форма представления информации. Самостоятельная работа. Основные проблемы становления информационного общества. Информатизация как процесс перехода к информационному обществу(1ч.)

Тема 2.1.3. Информатизация общества (Практическая работа, 1 ч.) Информация, как стратегический ресурс, появление Интернета, закон РФ о защите информации.

*2.2. Технические средства информатизации* Тема 2.2.1. Основные сведения об электронно-вычислительных машинах. Аппаратное обеспечение ЭВМ (Лекция, 2 ч.) Первые ЭВМ. История развития ЭВМ. Классификация ЭВМ. Аппаратное – обеспечение. Основные технические характеристики ПК, номенклатура, символика, принципы комплектации компьютера. Самостоятельная работа. Конфигурация аппаратных средств(2ч.) Тема 2.2.2. Архитектура ЭВМ (Лекция, 4.ч.) Краткое описание содержания. Основные вопросы занятия. Архитектура компьютеров. Основные характеристики компьютеров. Многообразие компьютеров. Многообразие внешних устройств, подключаемых к к компьютеру. Самостоятельная работа. Классическая архитектура ЭВМ и принципы Фон Неймана(1ч.)

Тема 2.2.2. Архитектура ЭВМ (Практическая работа, 1 ч.) Сборка компьютера из отдельных комплектующих. Назначение компьютера. Совместимость отдельных устройств с материнской платой. Тема 2.2.3. Устройства ввода-вывода информации (Лекция, 2ч.) Устройства ввода данных, устройства вывода данных, устройства ввода – вывода, периферийные устройства. Принципы работы. Назначение и классификация.

Самостоятельная работа. Установка драйверов и их настройка. (1ч.) Тема 2.2.3. Устройства ввода-вывода информации (Практическая работа, 2ч.) Подключение к ПК и ввод в него информации с цифровых фото и видеокамер, звукозаписывающих устройств (магнитофон, диктофон, телефон, флеш). Определение параметров ввода информации. Ввод информации с аналоговых устройств (видеокамера, магнитофон и т.д.) Устройства видеозахвата и их настройка. Тема 2.2.4. Устройства внешней памяти: гибкие магнитные диски, жестки магнитные диски, флеш-накопители, оперативная память. (Лекция, 1 час) Принципы работы устройств внешней памяти компьютера. Оперативная память, как один из видов памяти компьютера, ее назначение и принцип работы.

Самостоятельная работа. Основные параметры устройств внешней памяти (1ч.)

Тема 2.2.4. Подключение устройств внешней памяти компьютера. (Практическая работа, 2 час) Работа с устройствами внешней памяти. Ознакомление со структурой и характеристиками комплектующих, определение разъемов и портов. Тема 2.2.5. Перспективы развития вычислительной техники (Лекция, 1 час) История ЭВМ и философия науки. Виды компьютеров. Процесс развития вычислительной техники. Совершенные модели ЭВМ. Самостоятельная работа. Вклад русских ученых в историю развития ЭВМ(1ч.)

Тема 2.2.5. Перспективы развития вычислительной техники (Практическая работа, 2 ч.)

Используя ресурсы Интернет, заполнить таблицу, отражающую основные события в истории создания электронно-вычислительной техники. Используя ресурсы Интернет, проанализировать основные отличия между поколениями компьютерной техники. Используя ресурсы Интернет, заполнить таблицу, характеризующую типы компьютеров.

*2.3 . Программное обеспечение ЭВМ*

Тема 2.3.1. Понятие программного обеспечения и его классификация (Лекция, 2 ч.).

Общие сведения и классификация ПО.

Самостоятельная работа. Состав и назначение основных видов программного обеспечения (1ч.).

Тема 2.3.1. Понятие программного обеспечения и его классификация.

Установка и удаление программ. (Практическая работа, 2 ч.).

Тема 2.3.2. Операционная система (Лекция, 2 ч.)

Основные характеристики ОС. Функциональные возможности ОС. Способы настройки интерфейса пользователем.

Самостоятельная работа. Виды ОС (1ч.)

Тема 2.3.2. Операционная система (Практическая работа, 1 ч.)

Настройка основных параметров работы ОС

Тема 2.3.3. Стандартные программы (Лекция, 1 ч.)

Программы Блокнот, WordPad, Paint, Калькулятор, Звукозапись и Проводник.

Самостоятельная работа. Стандартные программы различных ОС (1ч.)

Тема 2.3.3. Стандартные программы (Практическая работа, 3 ч.)

Работа в Блокноте. Текстовой процессор WordPad. Окно текстового редактора. Работа с текстом. Графический редактор Paint. Обычный и

инженерный калькулятор. Звукозапись. Работа с проводником.

Тема 2.3.4. Информационные технологии, свойства и классификация

(Лекция, 2 ч.)

Понятие «информационные технологии», свойства информационных технологий, классификация информационных технологий.

Самостоятельная работа. Новые информационные технологии (1 ч.) Тема 2.3.5. Текстовые редакторы (Лекция, 3 ч.)

Текстовый редактор WORD. Назначение и область применения текстовых редакторов. Методы представления документа. Отмена действия ошибочных команд. Команды управления курсором. Выделение фрагмента текста. Операции с выделением фрагмента. Средства поиска и замены. Проверка

правописания.

Самостоятельная работа. Создание документации для различных структур  $(14)$ 

Тема 2.3.5. Текстовые редакторы (Практическая работа, 4ч.)

Создание иллюстраций (схемы, диаграммы, графики, кроссворды, ребусы) в учебных документах.

Использование шаблонов для изготовления бланков документов и форм. Создание серийных документов в Word.

Автоматизация работы в Word с помощью макросов

Тема 2.3.6. Электронные таблицы (Лекция, 4 ч.)

Электронные таблицы. Операции с ячейками в Excel. Типы и форматы данных. Вычисления в Excel. Изображения и рисунки, диаграммы и графики в Excel. Условное форматирование. Примечания. Печать.

Самостоятельная работа. Создание интерактивных тестов и кроссвордов (1ч.) Тема 2.3.6. Электронные таблицы (Практическая работа, 6 ч.)

Работа в табличном процессоре Excel. Построение экспериментального графика. Функция ЕСЛИ. Проходной балл. Начисление зарплаты. Работа с электронной таблицей как с базой данных. Работа с массивами. Формула массива.

Тема 2.3.7. Программа для создания презентаций (Лекция, 2ч.)

Общие сведения о Microsoft PowerPoint. Схема работы с Microsoft PowerPoint. Общие операции со слайдами

Самостоятельная работа. Создание интерактивных тестов с помощью презентаций (1ч.)

Тема 2.3.7. Программа для создания презентаций (Практическая работа, 2ч.) Создание презентации: выбор разметки слайдов, наполнение презентации материалом. Показ/просмотр презентации. Творческая работа по созданию своей презентации.

### *Раздел 3. Практическое обучение*

3.1. Учебная практика. Программа практики

3.1.1 Тема: Подключение кабельной системы персонального компьютера, периферийного и мультимедийного оборудования и настройка их параметров Подключать и настраивать параметры функционирования персонального компьютера, периферийного и мультимедийного оборудования Настраивать основные компоненты графического интерфейса операционной системы и специализированных программ-редакторов.

3.1.2 Тема: Технология обработки текстовой информации. Создавать и редактировать текстовые документы 3.1.3 Тема: Технология обработки информации в электронной таблице. Создавать электронные таблицы и производить в них расчеты 3.1.4 Тема: Распечатка, копирование и тиражирование документов на принтере и других периферийных устройствах вывода. Производить распечатку, копирование и тиражирование документов на принтере и других периферийных устройствах вывода; Вести отчетную и техническую документацию

3.1.5 Тема: Ввод цифровой и аналоговой информации в персональный компьютер с различных носителей, периферийного и мультимедийного оборудования. Вводить цифровую и аналоговую информацию в персональный компьютер с различных носителей, периферийного и мультимедийного оборудования; производить съемку и передачу цифровых изображений с фото- и видеокамеры на персональный компьютер; 3.1.6 Тема: Создания и воспроизведения презентаций, публикаций, слайдшоу, медиафайлов и другой итоговой продукции из исходных визуальных и мультимедийных компонентов. Создавать презентации, слайд-шоу, публикации, медиафайлы и другую итоговую продукцию из исходных аудио, визуальных и мультимедийных компонентов; Воспроизводить визуальный контент и медиафайлы средствами персонального компьютера и мультимедийного оборудования; Использовать мультимедиа-проектор для демонстрации содержимого экранных форм с персонального компьютера;

3.2. Производственная практика. Программа практики

3.2.1. Ввод и обработка цифровой и аналоговой информации в персональный компьютер с различных носителей, периферийного и мультимедийного оборудования. Вводить цифровую и аналоговую информацию в персональный компьютер с различных носителей, периферийного и мультимедийного оборудования; производить съемку и передачу цифровых изображений с фото- и видеокамеры на персональный компьютер. 3.2.2. Сканирование, обработка и распознавание документов. Распечатка, копирование и тиражирование документов на принтере и других периферийных устройствах вывода. Сканировать текстовые и графические объекты, распознавать сканированные текстовые документы с помощью программ распознавания текста; производить сканирование прозрачных и непрозрачных оригиналов. Производить распечатку, копирование и тиражирование документов на принтере и других периферийных устройствах вывода;

Вести отчетную и техническую документацию.

3.2.3. Создание и редактирование таблиц с помощью специальных программ. Создавать и редактировать электронные таблицы, вести в них автоматические подсчеты.

3.2.4. Создания и воспроизведения презентаций, публикаций, слайд-шоу, медиафайлов и другой итоговой продукции из исходных аудио, визуальных и мультимедийных компонентов.

Создавать презентации, слайд-шоу, публикации, медиафайлы и другую итоговую продукцию из исходных аудио, визуальных и мультимедийных компонентов;

Воспроизводить аудио, визуальный контент и медиафайлы средствами персонального компьютера и мультимедийного оборудования; Использовать мультимедиа-проектор для демонстрации содержимого экранных форм с персонального компьютера.

Раздел 2. Профессиональный цикл

#### **11 класс**

Тема 2.3.8. Технология создания и обработки растровой графической информации (Лекция ч.)

Работа с программами растровой графики. Ввод графической информации в компьютер. Работа с фотографиями и готовыми рисунками, отсканированными изображениями. Конвертация файлов. Основные приемы рисования в редакторе. Работа с кистями, масками и контурами. Создание надписи. Работа с текстом.

Самостоятельная работа. Создание анимационной графики в растровом формате. Создание итогового продукта в программе растровой графики Тема 2.3.8. Графические редакторы растровой графической (Практическая работа ч.)

Создание графической информации с помощью растровых графических редакторов. Работа со слоями. Создание многослойного изображения. Монтаж в растровой графике. Создание коллажа в растровой графике. Тема 2.3.9.Технология создания и обработки векторной графической информации (Лекция ч.). Создание и модификация объектов, Операции с графикой, Операции с текстом, Операции над группами объектов.

Самостоятельная работа. Альтернативные варианты средств панели инструментов Средства позиционирования, операции над свойствами заполнения объектов ( ч.)

Тема 2.3.9. Настройка параметров документа, Составление схем, Построение упрощенных чертежей (Практическая работа, ч.)

Тема 2.3.10. Флеш анимация ее настройка и типы. Редакторы анимации. (Лекция, ч.)

Понятие флеш анимации. Создание анимации с помощью редакторов. Программа редактирования анимации Macromedia Flash.

Самостоятельная работа: Знакомства с различными программами по созданию анимации Spring Free и др. ( ч.).

Тема 2.3.10. Флеш анимация ее настройка и типы. Редакторы анимации. (Практическая работа, ч.).

Создание интерактивного пособия с помощью программы Macromedia Flash. Тема 2.3.11. Сканирование информации. Параметры сканирования. (Лекция, ч.)

Способы сканирования информации с различных носителей. Подбор сканирующих устройств, их характеристики.

Самостоятельная работа. Оптическое распознание текста ( ч.)

Тема 2.3.11. Сканирование информации. Параметры сканирования. (Практическая работа, ч.)

Настройка сканера и сканирование информации (текста, фото, графических изображений)

Тема 2.3.12. Браузеры (Лекция, ч.)

Понятие «браузер». Виды браузера. Расширения. Установка дополнений. Самостоятельная работа: Интернет браузеры навигация по сети, электронная почта, передача текстовых, аудио и видео сообщений ( ч.).

Тема 2.3.12. Браузеры (Практическая работа, ч.). Настройка браузера.

Тема 2.3.13. Программа для создания баз данных (Лекция, ч.)

Общие сведения базы данных. Работа с таблицами в базе данных. Связь между таблицами и целостность данных. Запрос-выборка в базе данных. Самостоятельная работа: Создание баз данных ( ч.)

Тема 2.3.13. Программа для создания баз данных (Практическая работа, 6ч.) Создание объектов базы данных. Заполнение таблицы. Создание запросов. Создание формы при помощи Мастера форм. Создание формы при помощи Конструктора. Создание элементов управления. Организация связей между таблицами. Список подстановки. Создание базы данных образовательного учреждения.

Тема 2.3.14. Настольные издательские системы (Лекция, ч.) Название «настольная издательская система». Первые настольные издательские системы на основе ПК. Подготовка печатного издания. Простые текстовые редакторы. Совершенные текстовые редакторы. Самостоятельная работа. Создание компьютерных публикаций на основе использования готовых шаблонов ( ч.)

Тема 2.3.15. Архиваторы (Лекция, ч.). WinRAR. Программа архивации Microsoft Backup (резервная копия). Архивация с помощью 7-Zip.

Самостоятельная работа. Создание домашнего архива ( ч.)

2.4 Основы компьютерных сетей

2.4.1. Введение в информационно-вычислительные сети (Лекция, ч.) Локальные, региональные и глобальные вычислительные сети.

Взаимодействие компьютеров в сети.

2.4.2. Теоретические основы построения информационно-вычислительных сетей (Лекция, ч.). Современные средства передачи данных. Типы физических каналов и их особенности.

Самостоятельная работа. Топология сетей ( ч.)

2.4.3. Введение в локальные и глобальные вычислительные сети (Лекция, 2 ч.). Технологии локальных сетей. Методы повышения производительности сетей. Глобальные сети с коммутацией каналов. Сети Интернет. Самостоятельная работа: Методы доступа к сети ( ч.)

2.4.4. Internet и электронная почта (Лекция, ч.). Структура и принципы построения сети Интернет. Понятие Электронной почты.

Самостоятельная работа. Передача текстовых, аудио и видео сообщений. ( ч.) 2.4.4. Internet и электронная почта (Практическая работа, ч.). Работа в сети Интернет. Создание электронной почты. Рассылка и создание писем. 2.5 Информационная безопасность.

Тема 2.5.1. Компьютерные вирусы (Лекция, ч.) Основы безопасности при работе в Интернет. Типы компьютерных вирусов. Самостоятельная работа. Виды информационных угроз и методы борьбы с ними. Программные и аппаратные способы борьбы с угрозами. ( ч.) Тема 2.5.2. Антивирусные программы (Лекция, ч.). Признаки заражения ПК вирусом. Способы защиты от компьютерных вирусов. Самостоятельная работа. Виды антивирусных программ ( ч.)

Тема 2.5.2. Антивирусные программы (Практическая работа, ч.) Профилактические и антивирусные мероприятия для компьютерного рабочего места. Установка антивирусных программ. Обновление антивирусных программ.

Тема 2.5.3. Защита информации (Лекция, ч.) Средства антивирусной защиты. Компоненты программы. Автозащита.

2.6 Основы создания WEB-ресурса.

Тема 2.6.1. Создание WEB-странцы (Лекция, ч.) Особенности национального WEB-дизайна. Виды WEB-страничек. Инструменты WEB-дизайнера.

Тема 2.6.2. Создание WEB-узла (Лекция, ч.) Создание WEB-узла: мастер WEB-узла, список задач, просмотр папок узла, навигация, проверка гиперссылок, отчёты, цветовая схема узла, общие поля страницы. Оформление WEB-узла.

Тема 2.6.2. Создание WEB-узла (Практическая работа, ч.) Редактор WEBузлов FrontPage.

Тема 2.6.3. Программы создания WEB-страниц. (Лекция, ч.). Создание сайтов и WEB-страниц специальными программами. Способы публикации и их характеристики, предоставление ресурсов для размещения сайтов. Редактор WEB-страниц: форматирование текста, внедрение таблиц и списков, гиперссылки и закладки, рисунки, просмотр HTML-кода, проверка страницы в браузере. Усовершенствование WEB-страниц.

Самостоятельная работа. Создание собственного сайта ( ч.)

Тема 2.6.3 Программы создания WEB-страниц (Практическая работа, ч.) Создание WEB-страниц. Публикация готовых WWW-страниц в Интернете. Регистрация на поисковых серверах. «Раскрутка сайта».

Раздел 3. Практическое обучение

3.1. Учебная практика. Программа практики

3.1.7 Тема: Технология работы с информацией в базах данных. Создавать базы данных, и формировать в них запросы

3.1.8 Тема: Технология обработки информации в издательских системах Создавать и печатать публикации в различных информационных системах 3.1.9 Тема: Сканирование, обработка и распознавание документов Сканировать текстовые и графические объекты, распознавать сканированные текстовые документы с помощью программ распознавания текста; производить сканирование прозрачных и непрозрачных оригиналов 3.1.10 Тема: Создание и редактирование графических объектов с помощью программ для обработки растровой и векторной графики. Создавать и редактировать графические объекты с помощью программ для обработки растровой и векторной графики

3.1.11 Тема: Осуществление навигации по ресурсам поиска, ввода и передачи данных с помощью технологий и сервисов сети Интернет Осуществлять навигацию по ресурсам, поиска, ввода и передачи данных с помощью технологий и сервисов сети Интернет.

3.1.12 Тема: Хранение, перемещение, тиражирование цифрового и мультимедиа контента на съемных носителях информации, в локальной сети и Интернет Хранить, перемещать, тиражировать цифровой и мультимедиа контент на дисках персонального компьютера, на различных съемных носителях информации, в локальной сети и Интернет.

3.1.13 Тема: Публикация мультимедиа контента в сети Интернет Создавать сайты и WEB-страницы с помощью специальных программ; публиковать мультимедиа контент на различных сервисах, расположение в сети Интернет 3.1.14 Тема: Обеспечения информационной безопасности Устанавливать и настраивать антивирусные программы, осуществлять антивирусную защиту персонального компьютера с помощью антивирусных программ; осуществлять мероприятия по защите персональных данных; Вести отчетную и техническую документацию

3.2. Производственная практика. Программа практики

3.2.5. Создание и редактирование баз данных с помощью специальных программ. Создавать базы данных различных организаций и предприятий, выводить запросы, отчеты и формы.

3.2.6. Создание и редактирование графических объектов с помощью программ для обработки растровой и векторной графики. Создавать и редактировать графические объекты с помощью программ для обработки растровой и векторной графики

3.2.7. Осуществление навигации по ресурсам поиска, ввода и передачи данных с помощью технологий и сервисов сети Интернет.

Осуществлять навигацию по веб-ресурсам Интернета с помощью веббраузера; создавать и обмениваться письмами электронной почты; передавать текстовые, аудио-, видео- сообщения.

3.2.8. Публикация мультимедиа контента в сети Интернет.

Создавать сайты и WEB-страницы с помощью специальных программ; публиковать мультимедиа контент на различных сервисах, расположение в сети Интернет

3.2.9. Обеспечения информационной безопасности. Устанавливать и настраивать антивирусные программы, осуществлять антивирусную защиту персонального компьютера с помощью антивирусных программ; осуществлять мероприятия по защите персональных данных; Вести отчетную и техническую документацию

## **5. ТРЕБОВАНИЯ К УСЛОВИЯМ РЕАЛИЗАЦИИ ПРОГРАММЫ**

Требования к кадровому обеспечению

Реализация настоящей программы должна обеспечиваться педагогическими кадрами, имеющими среднее профессиональное или высшее образование, соответствующее профилю преподаваемой дисциплины (модуля). Опыт деятельности в организациях соответствующей профессиональной сферы является обязательным для преподавателей, отвечающих за освоение обучающимся профессионального учебного цикла, эти преподаватели обучения получают дополнительное профессиональное образование по программам повышения квалификации, в том числе в форме стажировки в профильных организациях не реже 1 раза в 3 года

Требования к материально-техническому обеспечению

Реализация образовательной программы предполагает наличие следующих учебных помещений и соответствующего оборудования:

Оборудование учебного кабинета:

- рабочее место преподавателя (стол -1 шт.; стул 1 шт.)

- рабочее место ученика (стол – не менее  $10 \text{ µm}$ , стул – не менее $10 \text{ µm}$ .)

- образцы внутренней структуры процессора (модули памяти DIMM, RIMM,

DDR- DDR4, системная плата, звуковая плата, сетевая плата и внутренний модем);

- боксы для хранения CD/DVD

Технические средства обучения:

1. Оборудование лаборатории и рабочих мест лаборатории: Linux-DVD (выпускается по лицензии компании ALT-Linux), содержащий операционную систему Linux и программную поддержку курса.

- 2. Windows 7 Professional. OEM -версия.
- 3. Пакет офисных программа MS OFFICE OEM –версия.
- 4. Источник бесперебойного питания, UPS IPPON Back Power Pro 600.
- 5. Комплект сетевого оборудования.
- 6. Комплекты презентационных слайдов по всем разделам учебного курса.
- 7. Мультимедиа проектор.
- 8. Персональный компьютер рабочее место
- 9. Персональный компьютер рабочее место учителя
- 10. Принтер лазерный сетевой

11. Принтер цветной.

12. Сканер.

# **6. РЕКОМЕНДУЕМАЯ ЛИТЕРАТУРА**

Перечень учебных изданий:

1. Бородин М.Н. Информатика программы для образовательных организаций.  $\Phi$ ГОС, 2015 – 576с.

2. Богатюк В., Кунгурцева Л. Оператор ЭВМ. – Академия,2012 – 288 с.

3. Есипов А. С. Трудные темы информатики. – СПБ.: БХВ-Петербург, 2010. – 208 с.

4. Киселев С.В. Оператор ЭВМ. Офисные приложения MS Office – Издательский центр Академия, 2013. – 80 с.

5. Михеева Е.В. Практикум по информационным технологиям в профессиональной деятельности, 9-е издание – М.: Издательский центр академия, 2010г. – 256с.

6. Струмпэ Н. В. Оператор ЭВМ. Практические работы – Издательский центр Академия,2013.

7. Угринович Н. Д. Информатика и ИКТ. Базовый уровень: учебник для 10 класса. – 6-е изд. – М.: БИНОМ. Лаборатория знаний, 2010. – 212 с.

8. Угринович Н. Д. Информатика и ИКТ. Базовый уровень: учебник для 11 класса. – 4-е изд. – М.: БИНОМ. Лаборатория знаний, 2010. – 187 с.

9. Шафрин Ю. Информационные технологии. ч. I М. Лаборатория базовых знаний.

10. Шафрин Ю. Информационные технологии. ч. II М. Лаборатория базовых знаний.

11. Федеральный государственный образовательный стандарт основного общего образования/ М-во образования и науки Рос. Федерации. – М.: Просвещение, 2011.– 48 с.

Перечень интернет-ресурсов:

1. Экономическая информатика. Форма доступа: [http://www.lessons](http://www.lessons-tva.info/edu/e-informatika.html)[tva.info/edu/e-informatika.html](http://www.lessons-tva.info/edu/e-informatika.html)

2. Информатика и ИКТ. Форма доступа: <http://ru.wikipedia.org/w/index.php>

3. Мир информатики. Форма доступа: <http://jgk.ucoz.ru/dir/>

4. Виртуальный компьютерный музей. Форма доступа: [http://www.](http://www./) сomputermuseum.ru/index.php

5. Федеральный центр информационно – образовательных ресурсов (ФЦИОР): [http://fcior.edu.ru](http://fcior.edu.ru/)

6. Единая коллекция цифровых образовательных ресурсов (ЕК): [http://school](http://school-collection.edu.ru/)[collection.edu.ru](http://school-collection.edu.ru/)

7. Информационно-образовательный портал для учителя информатики и ИКТ. Форма доступа: <http://www.klyaksa.net/>

8. Методическая копилка учителя информатики. Форма доступа: http:// www.metod-kopilka.ru/page-2-1-4-4.html

9. Азбука компьютера и ноутбука. Форма доступа: [http://www.computer](http://www.computer-profi.ru/)[profi.ru/](http://www.computer-profi.ru/)

Перечень дополнительной литературы:

1. Методическое пособие для учителя / Босова Л.Л. – М.: БИНОМ. Лаборатория знаний, 2013. – 108 с.

2. Практикум по информатике: учебное пособие / В.В. Васильев, Н.В. Сороколетова, Л.В. Хливненко. – М.: ИД ФОРУМ, 2009.-336с.

3. Сборник задач и упражнений по информатике: учеб. пособие / В.Д.

Колдаев, Е.Ю. Павлова; Под ред. Л.Г. Гагариной – М.: ИД ФОРУМ: ИНФРА-М, 2007. – 256 с.

4. Сборник задач и упражнений по информатике: учеб.пособ./ Под ред. Л.Г. Гагариной – М.: ИД ФОРУМ: ИНФРА-М, 2010.-256 с.

5. Трудовой кодекс Российской Федерации от 30 декабря 2001 г. № 197- ФЗ//СЗРФ-2002. № 1.4. 1.

6. Угринович Н.Д. практикум по информатике и информационным технологиям. – М.: БИНОМ. Лаборатория знаний,2011.